## **Using keyboard shortcuts**

The actions that you will perform most frequently while viewing surfaces—panning, zooming, rotating, changing views, changing jobs, and so on—can be done using keys on your Apple keyboard.

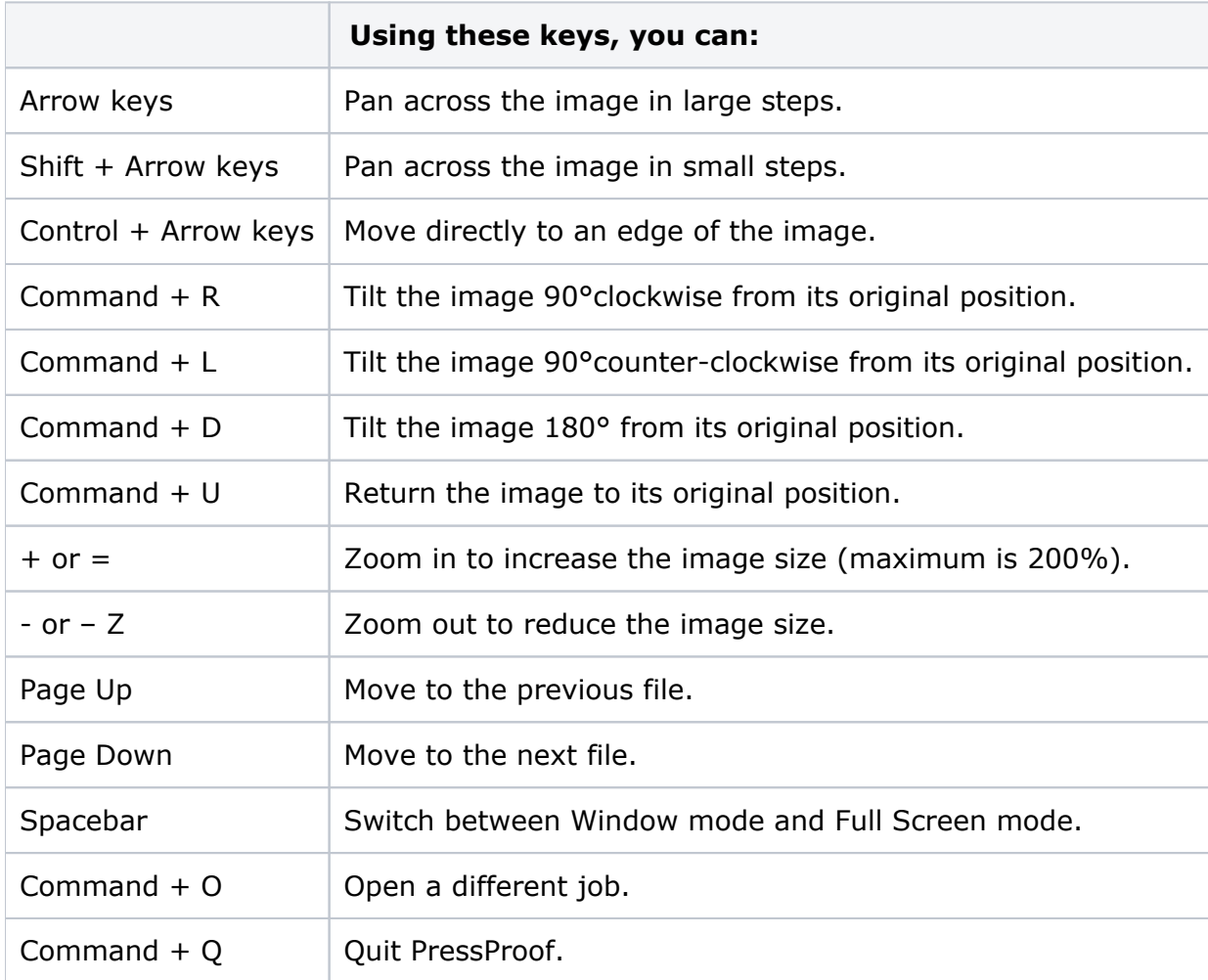

For a chart that you can print in color and place it by your monitor for easy reference, see the *PressProof Keyboard Shortcuts Quick Reference Card*, available on Kodak Partner Place at [https://partnerplace.kodak.com/.](https://partnerplace.kodak.com/)